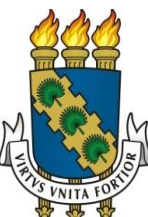

#### **UNIVERSIDADE FEDERAL DO CEARÁ PRÓ-REITORIA DE EXTENSÃO INSTITUTO UFC VIRTUAL PROJETO JOVEM DIGITAL**

## **Prova - Segunda Fase do Processo de Exame de Admissão ao curso do Projeto Jovem Digital do Instituto UFC Virtual, para o período 2011/2012**

**CARO(A) CANDIDATO(A), antes de iniciar a prova, preste atenção a todas informações dos fiscais de prova, preencha todos os campos corretamente. Leia com cuidado as informações para esta fase, além dos enunciados das questões.**

**De acordo com os itens do documento que valida esta fase, siga as informações:**

**5.3.2.** A duração da prova será de 50 (cinquenta) minutos. Os candidatos deverão estar obrigatoriamente munidos de **caneta esferográfica de tinta preta ou azul** (não será permitido empréstimo de material no horário de realização da prova), bem como um **documento de identificação com foto e uma declaração comprobatória da escola na qual o aluno está regularmente matriculado.**

**5.3.3.** A prova será composta de 20 (vinte) questões do tipo "múltipla escolha" (opções de A a D, sendo que cada questão terá apenas um item correto), valendo 0,5 escores para cada questão correta, totalizando 10 escores e abrangendo as seguintes áreas:

**5.3.3.1. Área I:** Informática Básica (10 questões);

**5.3.3.2. Área II:** Lógica Matemática (10 questões)*.*

**5.3.4** O resultado dessa etapa será divulgado na data provável de 19 de setembro de 2011, **unicamente** no site do projeto Jovem Digital [\(http://www.jovemdigital.virtual.ufc.br\)](http://www.jovemdigital.virtual.ufc.br/).

**6.2.** Serão considerados desclassificados pela **segunda fase do processo de admissão** os candidatos que:

**6.2.1.** Obtiver resultado final inferior a:

**6.2.1.1** 50% na prova da Área I;

**6.2.1.2** 50% na prova da Área II.

**6.2.2.** No ato da aplicação da prova, portar, usar e/ou acionar mesmo que sem propósito aparelhos eletrônicos (telefone celular, bip, relógio, notebook, *palmtop*, receptor, gravador, calculadora e/ou similares etc) sem que os mesmos estejam devidamente desligados e sejam conferidos pelo fiscal.

**6.2.3.** Atentar contra a disciplina ou desacatar a quem esteja investido de autoridade para supervisionar, coordenar e/ou fiscalizar a aplicação da prova.

Tenha um excelente desempenho!

## **DADOS DA PROVA 1**

**DIA:** 17/09/2011

**LOCAL:** UFC Virtual **CRP** 

**NOME COMPLETO DO CANDIDATO:**

**NOME COMPLETO DA INSTITUIÇÃO DE ENSINO:** 

**Obs.: Revise os dados antes de continuar**

**Continuar**

# **ÁREA I: INFORMÁTICA BÁSICA (10 QUESTÕES)**

1. Qual das seqüências abaixo se refere exclusivamente a dispositivos de entrada de dados no computador?

- A. Teclado, Scanner e Monitor
- B. Mouse, Teclado, Impressora e Scanner
- C. Monitor, Câmera Fotográfica Digital, Impressora e Scanner
- D. Teclado, Scanner, Mouse e Microfone

2. É um conglomerado de redes em escala mundial de milhões de computadores interligados pelo TCP/IP que permite o acesso a informações e todo tipo de transferência de dados. Escolha a alternativa que melhor representa a citação acima.

- A. MSN
- B. Internet
- C. Google
- D. Microsoft

3. Como se chama o programa utilizado para "navegar" na internet?

- A. Microsoft World
- B. Sistema Operacional
- C. Browser
- D. Formatador

4. A unidade mais simples de armazenamento de informações em um computador é:

- A. o byte
- B. o bit
- C. a ROM
- D. a RAM

5. Qual a seqüência correta de passos para mover um arquivo?

- A. Selecionar/Copiar/Colar
- B. Copiar/Colar/Selecionar
- C. Selecionar/Recortar/Colar
- D. Copiar/Selecionar/Recortar
- 6. Escolha abaixo a opção que defina o que é Internet:
	- A. A rede de uma empresa
	- B. Poucos computadores ligados em rede
	- C. Uma rede mundial que interconecta milhares de computadores
	- D. MSN, Orkut e Facebook

7. Qual das opções abaixo contém itens relacionados à Internet:

- A. Navegador, endereço da página, editor de texto.
- B. Impressoras, CD-ROM, drive de disquete.
- C. Modem, linha telefônica, provedor, hadware.
- D. Browser, e-mail, links.

8. Qual o software da Microsoft Office que trabalha com edição, formatação de apresentações utilizando-se slides?

- A. Power Point
- B. Writer
- C. Slides
- D. Impress

9. Qual o software do da Microsoft Office que trabalha com edição e formatação de documentos diversos, tais como trabalhos, declarações, ofícios?

- A. Word
- B. Editor de texto

Prova - Segunda Fase do Processo de Exame de Admissão ao curso do Projeto Jovem Digital para 2011/2012

- C. KWriter
- D. Writer

10. Qual das opções abaixo contém relação consecutiva com portal, site de comunidade e mensageiros eletrônicos automáticos.

- A. Google, Orkut e Messenger
- B. Uol, Messenger e Orkut
- C. MSN, Messenger e Facebook
- D. Orkut, MSN, Facebook

#### **ÁREA II: LÓGICA MATEMÁTICA (10 QUESTÕES)**

1. Se "cada macaco fica no seu galho", então:

- A. tem mais macaco do que galho
- B. pode haver galho sem macaco
- C. dois macacos dividem um galho
- D. cada macaco fica em dois galhos

2. Qual o volume de uma lata de suco natural no formato de um cilindro, que tem uma altura de 10 centímetros e um raio de 5 centímetros.

Dados: Fórmula do cilindro: V = π . r<sup>2</sup> . h; π = 3,14; V é volume; r é raio; h é altura.

- A. 314
- B. 785
- C. 31,4
- D. 78,5

3. Numa escola pequena, há 4 salas de aula, mas apenas 3 delas precisam de reservas de material escolar de acordo com o número de alunos. Nas contas das canetas, constam 96. Inad da primeira série solicitou a metade; noutro dia, Navi da segunda série pegou a metade; e no final da semana, Lassira da terceira série fez o mesmo. Na semana seguinte, o diretor Eclud, antes de renovar o estoque, verificou que havia apenas 12 canetas e resolveu distribuir igualmente para as 3 que restaram. Com quantas canetas a 1<sup>a</sup>, a 2<sup>a</sup> e a 3<sup>a</sup> série ficaram, respectivamente?

- A. 52, 28, 16
- B. 48, 24, 12
- C. 52, 25, 12
- D. 48, 25, 16

4. Qual número completa a seqüência: 200, 196, 180, 116,

- A. 80
- B. -116
- C. 66
- D. -140

5. Se Vera viajou, nem Camile nem Carla foram ao casamento. Se Carla não foi ao casamento, Vanderléia viajou. Se Vanderléia viajou, o navio afundou. Ora, o navio não afundou. Logo:

- A. Vera e Vanderléia não viajaram.
- B. Carla não foi ao casamento e Vanderléia não viajou.
- C. Vera não viajou e Carla não foi ao casamento.
- D. Carla não foi ao casamento ou Vanderléia viajou.

6. Um trem, deslocando-se a uma velocidade média de 400Km/h, faz um determinado percurso em 3 horas. Em quanto tempo faria esse mesmo percurso, se a velocidade utilizada fosse de 480km/h?

- A. 2h30min
- B. 4h
- C. 2h
- D. 2h50min

7. Um copo cheio de água pesa 325g. Se jogarmos metade da água fora, seu peso cai para 180g. O peso do copo vazio é:

- A. 20g
- B. 25g
- C. 35g
- D. 40g

8. (NCE/UFRJ) De uma estação de trem partem duas linhas (I e II). As partidas na linha I começam às 6h e acontecem de 30 em 30 minutos, até às 19h. Na linha II, as partidas começam às 7h15 e acontecem de 25 em 25 minutos, até às 19h45. Portanto, no intervalo de tempo entre 7h28min e 9h28min:

- A. partiram 5 trens pela linha I
- B. partiram mais trens pela linha I do que pela linha II
- C. partiram 5 trens pela linha II
- D. não houve horário coincidente de partida entre as linhas I e II

9. Quem escreve todos os números inteiros de 1 a 100, quantas vezes escreve o número 9?

- A. 9
- B. 10
- C. 20
- D. 19

10. Um fiel vai a igreja e conversa com três Santos. Fala com o primeiro Santo: Se você dobrar o dinheiro que tenho te dou 20 reais. O santo faz e ele paga. Faz a mesma proposta ao segundo e ao terceiro santos e ambos topam; fazem e ele paga. Ao fim o fiel sai da igreja e conclui que perdeu todo o seu dinheiro. Quanto ele tinha ao entrar na igreja?

- A. R\$ 15,0
- B. R\$ 20,5
- C. R\$ 17,5
- D. R\$ 25,0

**Obs.: Revise suas respostas antes de enviar**